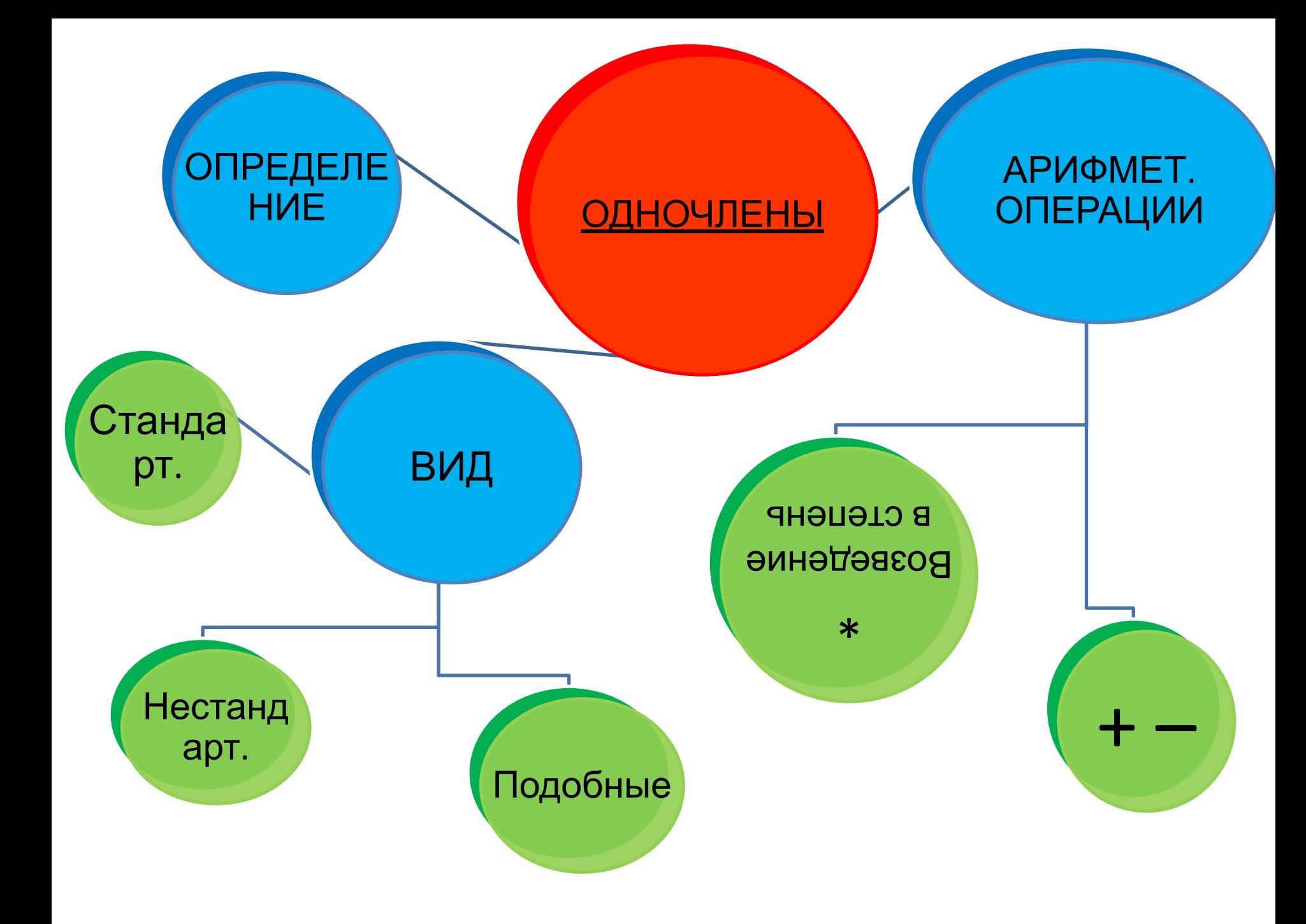

#### Замените знак \* таким одночленом, чтобы

выполнялось верное равенство:

1) 
$$
3bc \cdot * = 15bc
$$
  
2)  $12m^2n \cdot * = 12m^4n$   
3) \*  $5b^2 = 15ab^3$ 

С помощью какого арифметического действия можно найти одночлен?

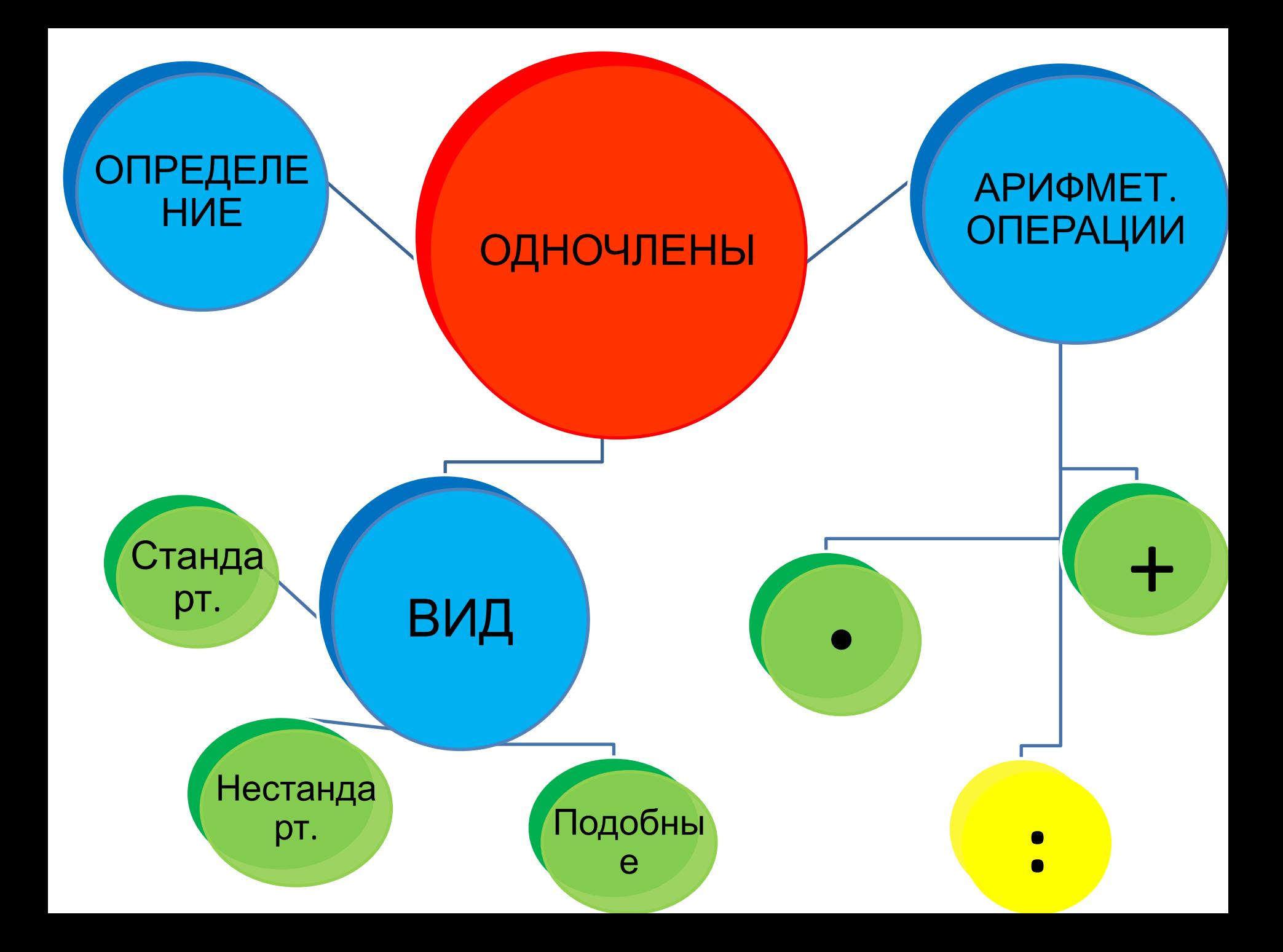

# **Деление одночлена на одночлен**

*Знание только тогда знание, когда оно приобретено усилиями своей мысли, а не памятью. (Л.Н.Толстой)*

### *Римский политик и философ Цицерон утверждал, что без знания дробей никто не может признаваться*

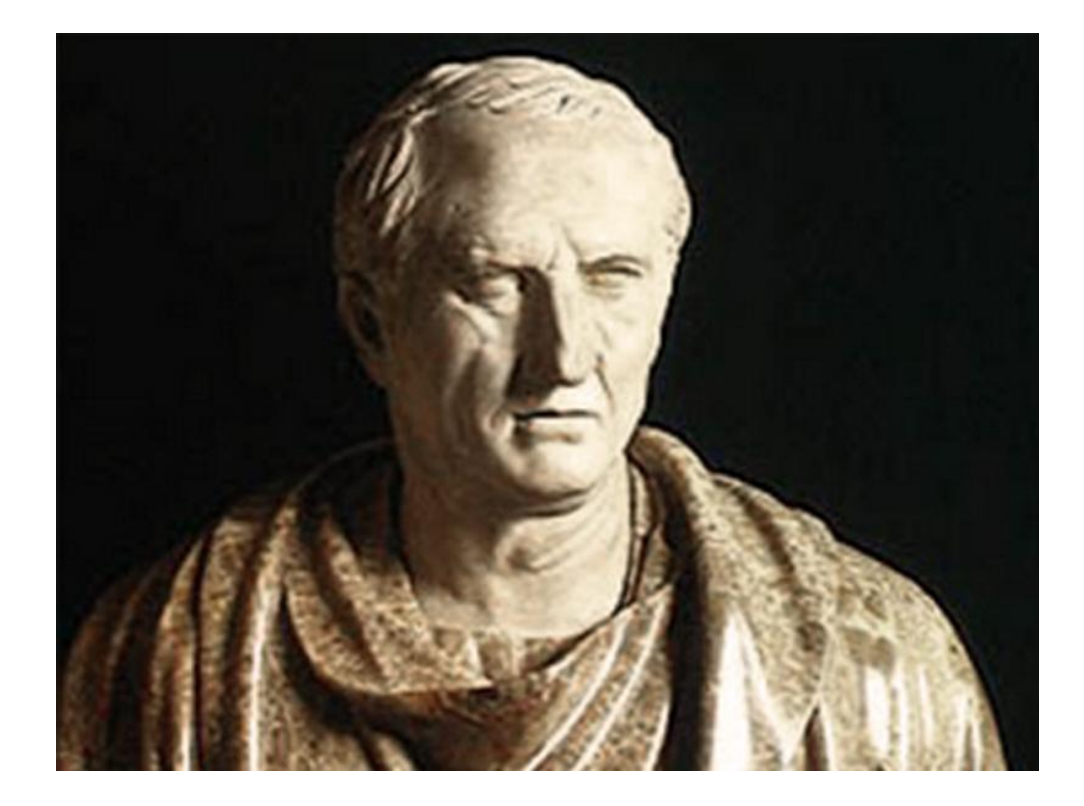

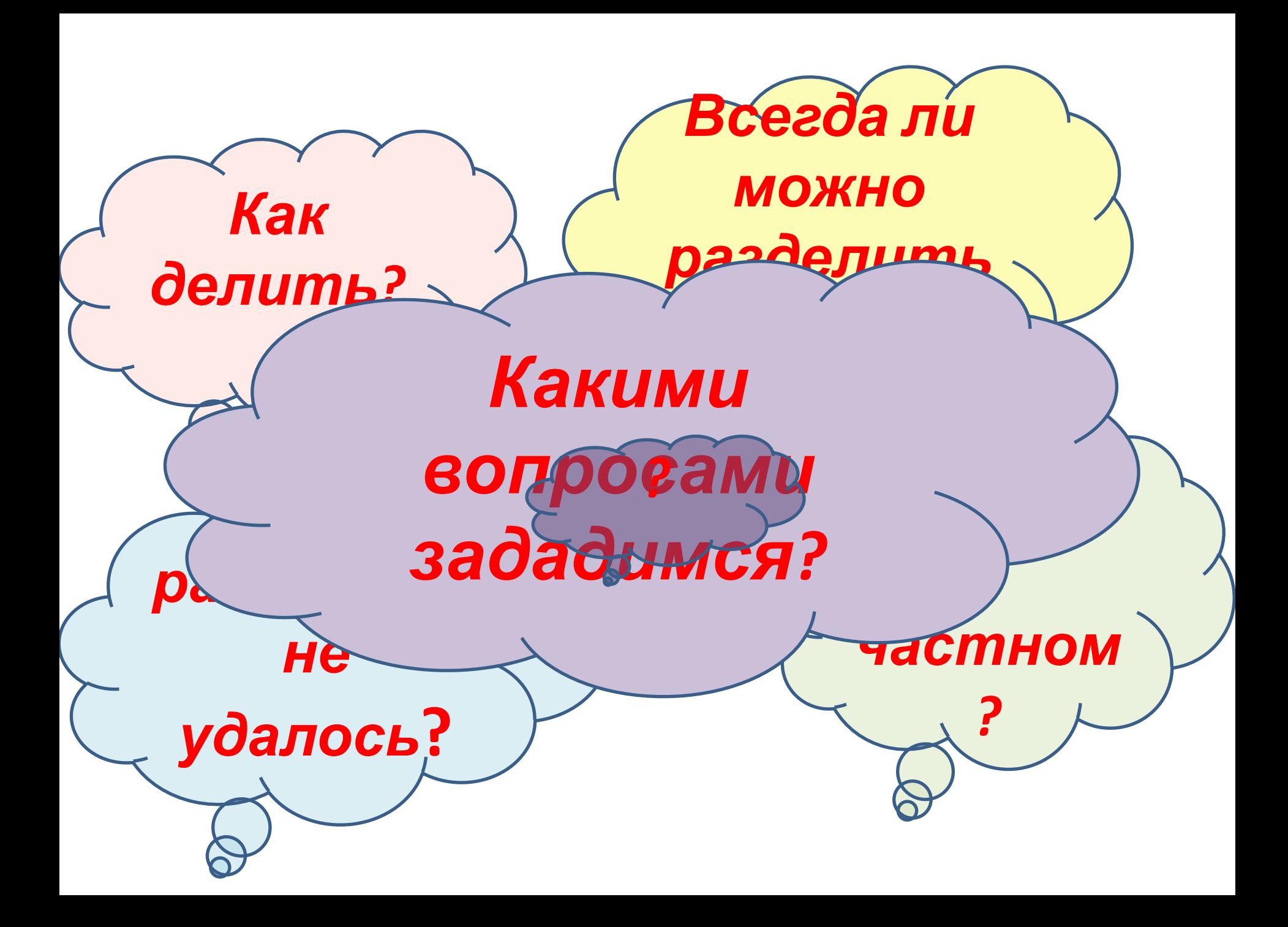

*• Что будет результатом деления одночлена на одночлен?* 1. Найдите в п.19 учебника стр. 104-106 ответы на вопросы (4 мин). Отметьте в тексте карандашом,

- *• Каким должен быть алгоритм деления одночлена на одночлен?*
- *• Всегда ли можно выполнить деление одночленов? В каких случаях нельзя?*
- *• Если разделить не удалось….*
- 2. Составьте алгоритм, обсудите в группе. (3 мин)
- 3. Решите примеры, используя алгоритм (2 мин).

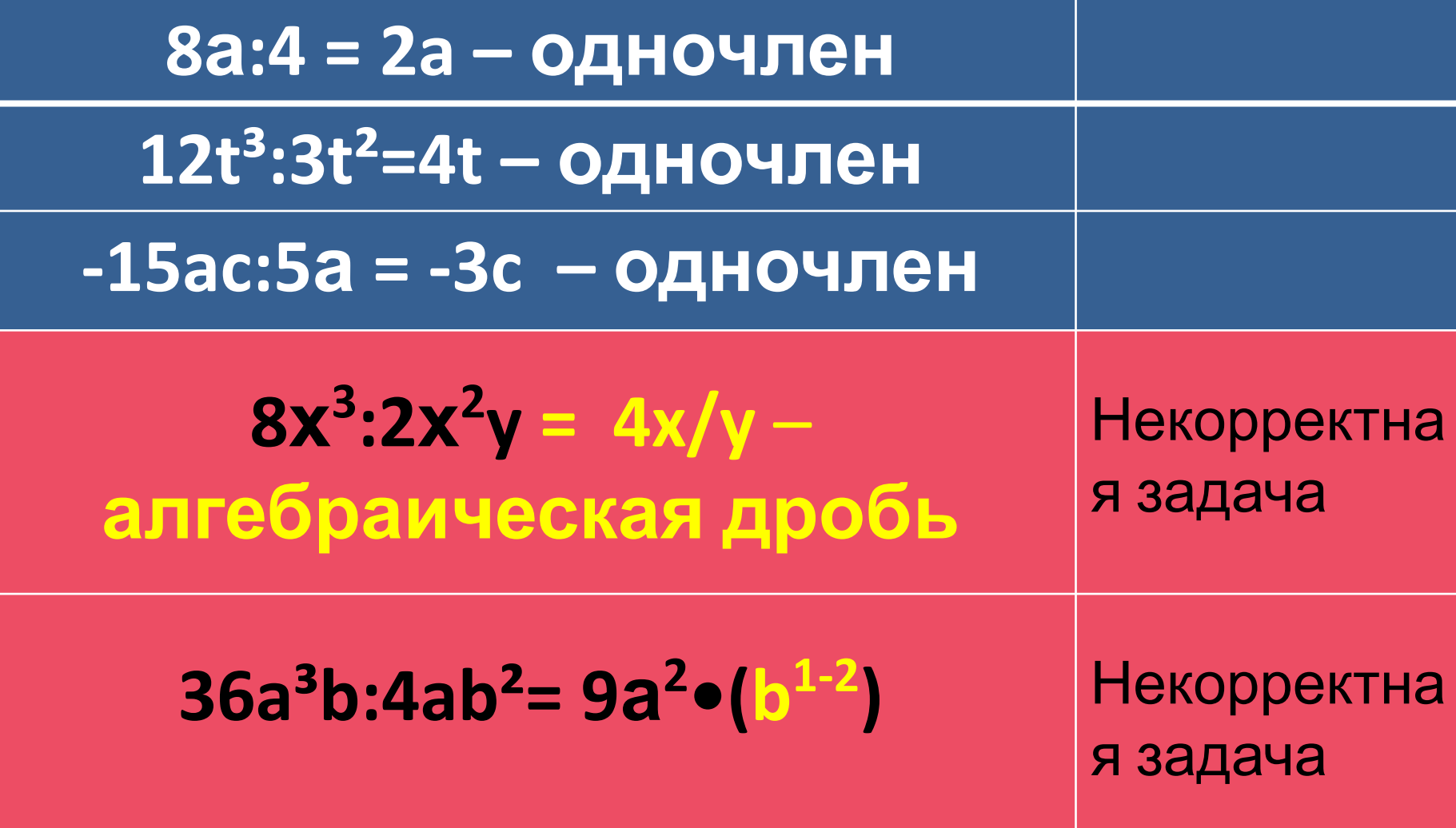

## Выводы

1. При делении одночлена на одночлен в частном мы снова получим одночлен?

Это возможно, когда:

1. Для одной и той же переменной показатель делимого > показателя дели денителе нет переменных, которых нет в делимом.

3. Коэффициенты делимого и делителя должны быть ≠ 0. *Замечание: перед началом деления удобнее оба*

*одночлена привести к стандартному виду.*

# *Алгоритм деления одночлена на одночлен.*

- *1. Привести одночлены к стандартному виду.*
- *2. Убедиться, что для одной и той же переменной показатель делимого > показателя делителя.*
- *3. Убедиться, что в делителе нет «лишних» переменных.*
- *4. Выполнить деление коэффициентов, затем деление переменных.*

*Выполните действия, используя алгоритм деления*

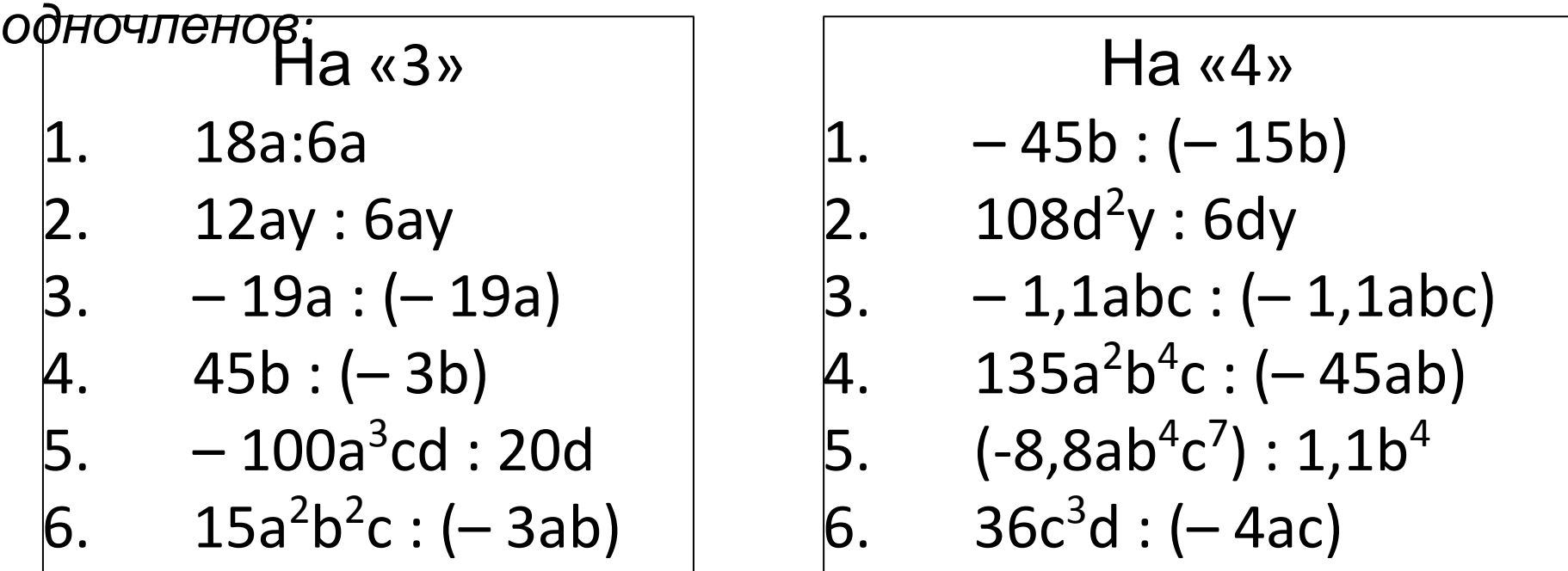

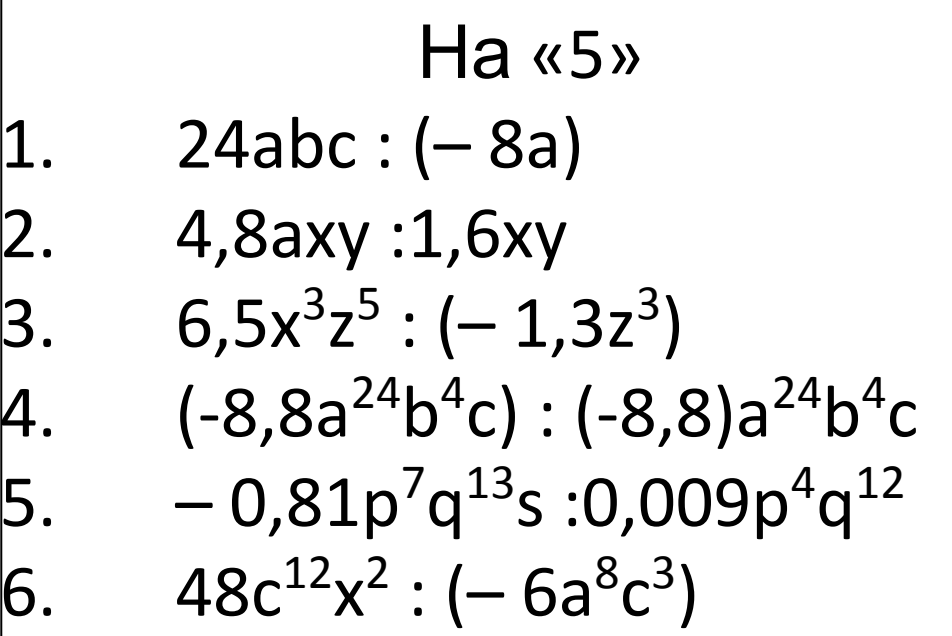

 $Ha \times 3x$  $18a:6a = 3$  $12ay : 6ay = 2$  $-19a: (-19a) = 1$  $45b: (-3b) = -15$  $-100a^{3}cd$  : 20d = -5a<sup>3</sup>c  $15a^2b^2c$ :  $(-3ab) = -5abc$  $Ha$  «5»  $24abc: (-8a) = -3bc$  $4,8$ axy:  $1,6$ xy =  $3a$  $6.5x^{3}z^{5}$ :  $(-1.3z^{3}) = -5x^{3}z^{2}$  $(-8.8a^{24}b^4c):(-8.8)a^{24}b^4c=1$  $-0.81p^{7}q^{13}s$ :0.009p<sup>4</sup>g<sup>12</sup> = -90p<sup>3</sup>gs 48c12x2: (- 6a8c3) - некорректная задача.

 $Ha \, \langle 4 \rangle$  $-45b: (-15b) = 3$  $108d^2y:6dy = 18d$  $-1,1abc: (-1,1abc) = 1$  $135a<sup>2</sup>b<sup>4</sup>c$ : (-45ab) = -3ab<sup>3</sup>c  $(-8, 8ab<sup>4</sup>c<sup>7</sup>)$ : 1,1b<sup>4</sup> =  $-8ac<sup>7</sup>$  $36c^{3}d: (-4ac)$  – некоррект. задача.

#### Критерии оценивания «5» - 6 заданий верно решены «4» - 4-5 заданий верно решены «3» – 3 задания верно решены «2» - менее 3 заданий верно решены

#### Домашнее задание

П.19, вопросы для самопроверки стр 106 - устно. На «3» № 19.1-19.9(б), 18.30 (аб) На «4» №19.1-19.9(в), 18.30(вг) На «5» №19.1-19.9(г), 18.31.

*Выполните в тетради примеры из задачника, используя алгоритм деления одночленов:*

На «3» №19.1-19.9(а) На «4» №19.1-19.9(б) На «5» №19.1-19.9(в).